Seiten 52/53

0. Einführungsversuche: Skizzieren Sie die folgenden Versuchsaufbauten und die Beobachtungen:

Lösen des Salzes NaOH

Lösen des Salzes CaCl2

Lösen des Salzes CaCl<sub>2</sub> \* H<sub>2</sub>O

Mischen von konz. Schwefelsäure mit Wasser:

Wärmesäcklein:

1. Lesen Sie Seiten 52 und 53 bis Ende erster Abschnitt S.53. Fassen Sie kurz zusammen, welches die wichtigsten Erkenntnisse waren von:

Mayer:

Lavoisier:

Joule:

2. Lesen Sie den mittleren Abschnitt und fassen Sie die Definitionen zusammen von:

System:

Offenes System:

geschlossenes System:

Isolierte Systeme:

3. Die chemische Energie: Wirkliche keine Änderung der kinetischen und der potentiellen Energie?

Lesen Sie den letzten Abschnitt. Wir diskutieren darüber.

### Seite 54

Lesen Sie die Seite 54 einmal durch ohne Notizen oder Anmerkungen zu machen. Dann formulieren sie die unten angegebenen Beziehungen.

Notieren Sie hier die spezifische Wärmekapazität von Wasser bei konstantem Druck:

 $C_p =$ 

Und die Beziehung zwischen der Wärmemenge Q (Enthalpie) und der Masse/Temperatur/Wärmekapazität:

 $Q =$ 

Was ist die molare Reaktionsenthalpie und warum muss man dazu immer die Reaktionsgleichung angeben?

### **Molare Verbrennungsenthalpie von Ethanol**

Skizzieren Sie den Versuchsaufbau:

Volumen Wasser:

Temperaturerhöhung:

Massenverlust Ethanol:

Berechnen Sie mit diesen Angaben die molare Verbrennungsenthalpie von Ethanol

### Seite 54

Lösen Sie die folgenden Aufgaben:

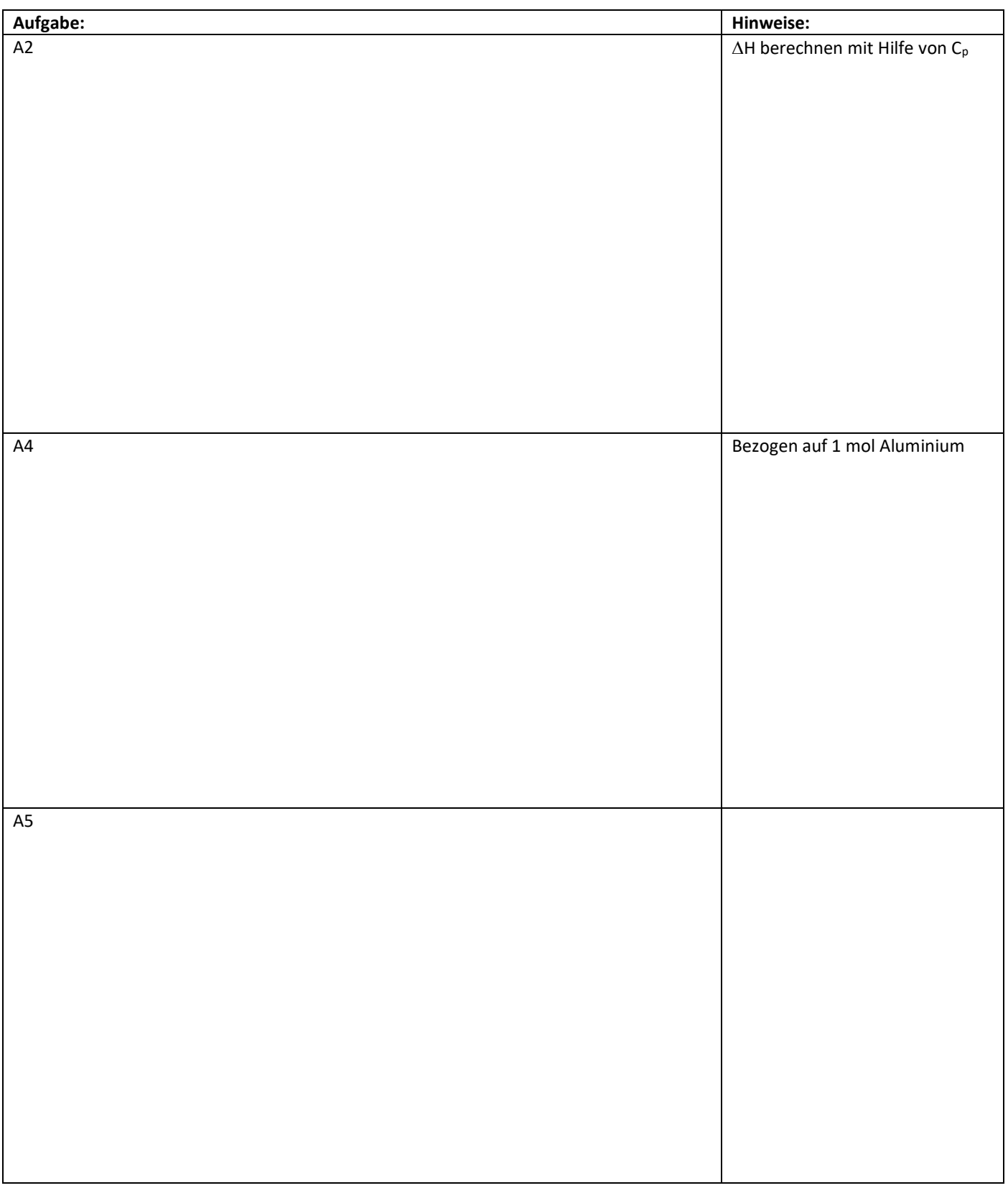

### **Seite 56 Die Berechnung von Reaktionsenthalpien – Der Satz von Hess**

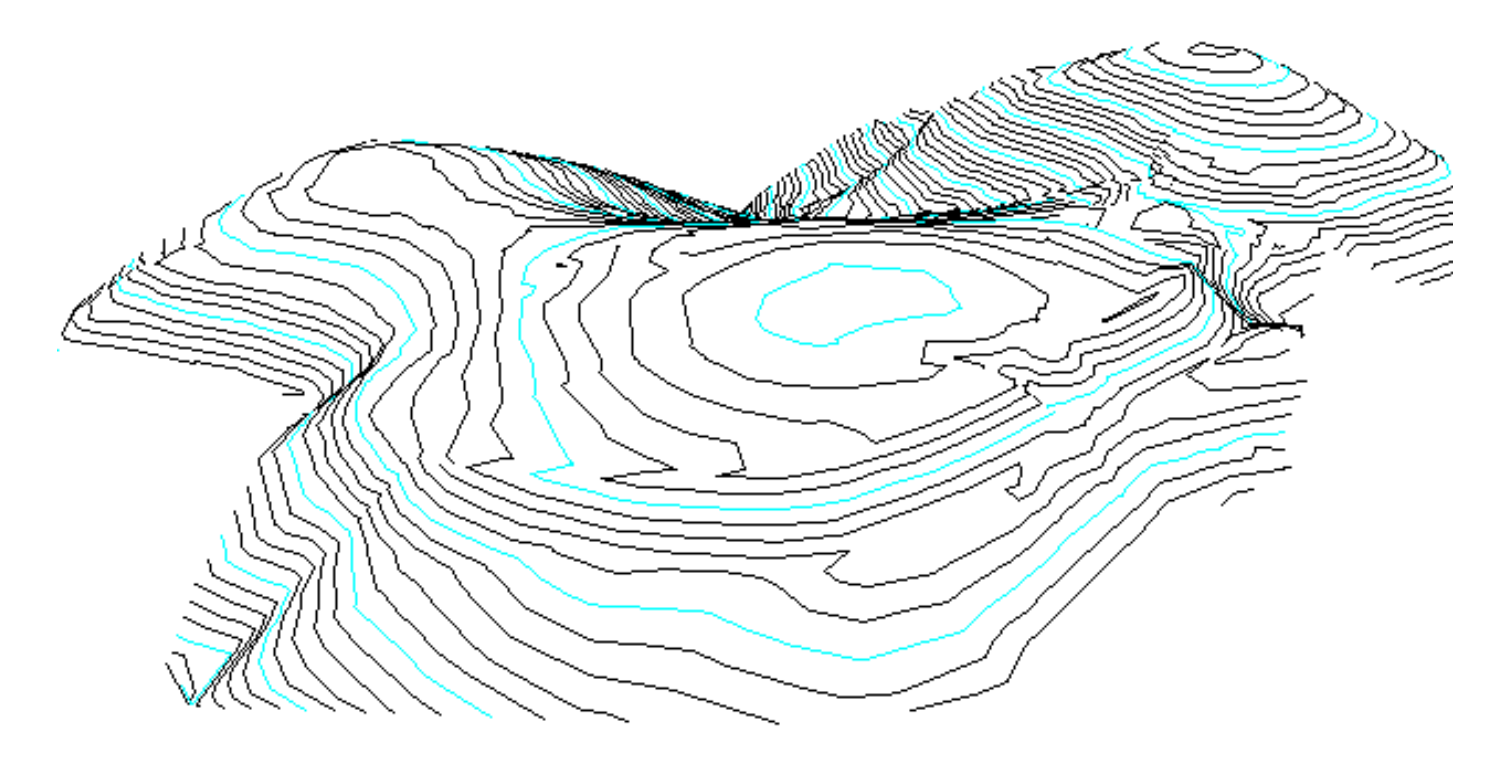

Formulieren Sie hier die Definition für die molare Standardbildungsenthalpie:

### Warum haben die meisten Elementarstoffe eine  $\Delta_f$ H<sub>m</sub><sup>0</sup> = O?

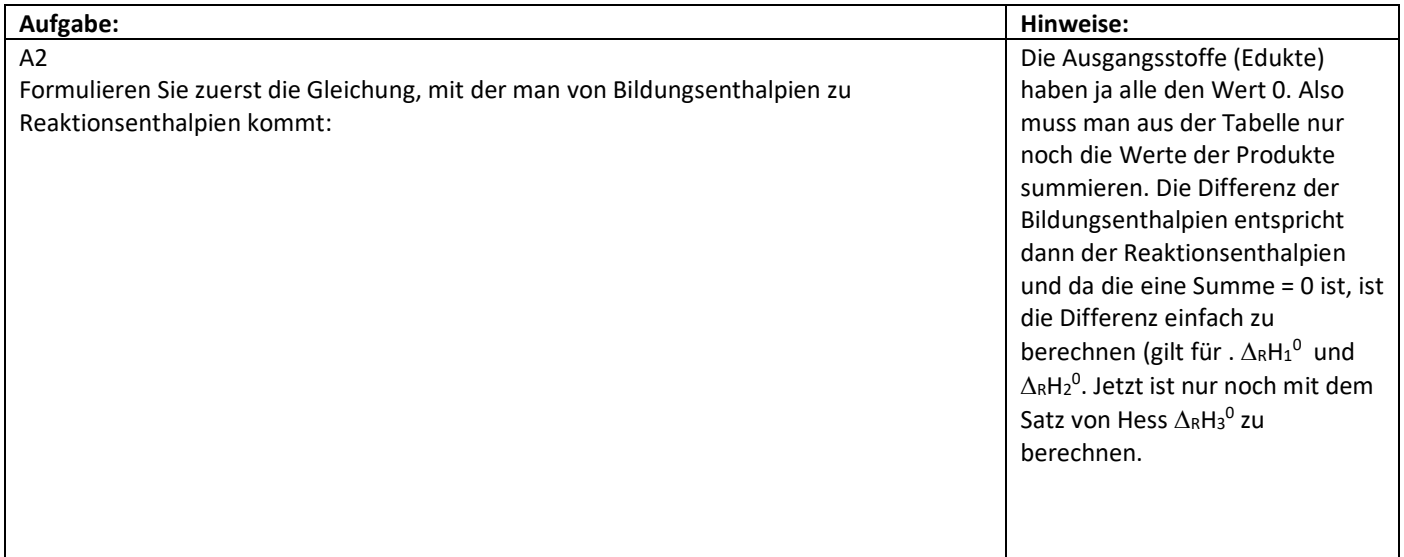

### Seite 57

Für viele Verbindungen lässt sich die tabellierte Bildungsenthalpie nicht direkt bestimmen, es gelingt aber auf einem Umweg. Ergänzen sie das folgende Schema entsprechend der Aufgabe A2 Seite 56:

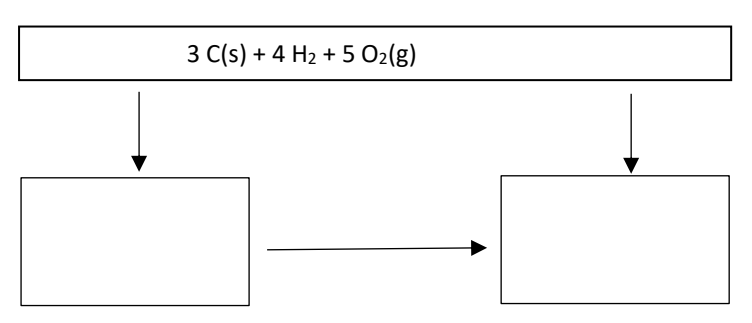

Rechnen Sie die Enthalpien nach und tragen Sie sie bei den Pfeilen entsprechend ein.

### **Gitterenergie:**

Zeichnen Sie hier das mittlere Schema auf Seite 57 ab:

Ionen in wässriger Lösung:

Die Bildung von von einzelnen aquatisierten Ionen kann energetisch nicht erfasst werden, weil zugleich ein gegenteilig geladenes Ion auch aquatisiert wird. Der ionenspezifische Beitrag zur Gesamtlösungsenthalpie ist deshalb nicht bekannt. Man wählt deshalb das aquatisierte H<sup>+</sup>-Ion H<sup>+</sup>(aq) als Referenz. Ihm wird die Bildungsenthalpie = 0 zugeschrieben Zeigen Sie an einer Gleichung, warum das von Vorteil ist:

### S. 58

Lesen Sie den Haupttext aufmerksam durch. Formulieren Sie danach mit eigenen Worten die Definition der molaren Bindungsdissoziationsenergie, in der Regel abgekürzt:

Bindungsenthalpie:

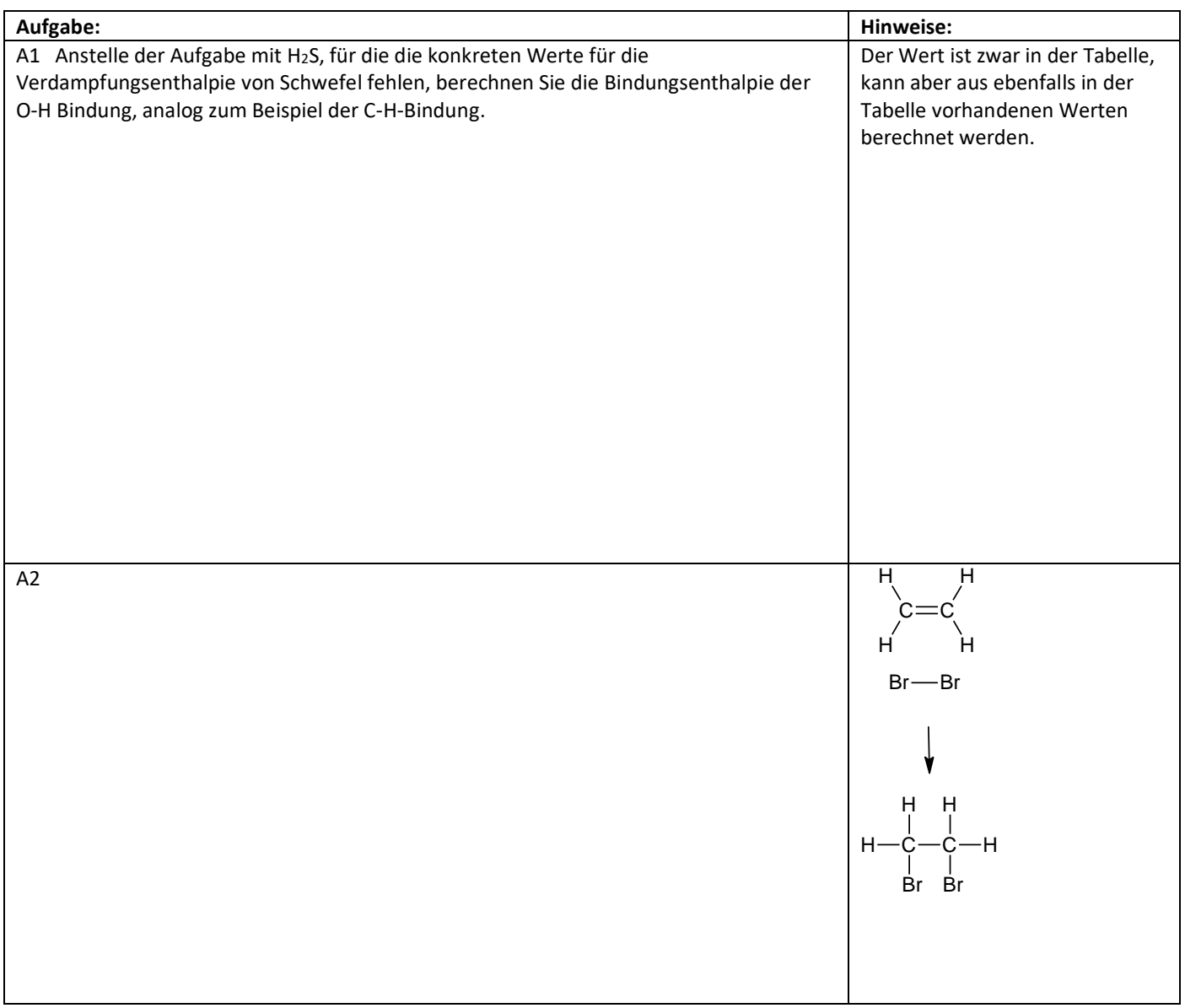

### **Erdgas oder Erdöl**

Wir wissen, das kondensierte Phasen etwa 1000mal dichter sind als gasförmige. Also entspricht 1 m<sup>3</sup> (g) ungefähr 1 L (I), dann sind Erdgas und Heizöl ähnlich in der Heizleistung. Welche Rechnung liegt der Idee zu Grunde, dass Erdgas weniger CO<sub>2</sub> erzeugt?

# **Energie in Nahrungsmitteln**

1 cal entspricht 4.18 Joule

Berechnen Sie mittels Bindungsenthalpien die Reaktionsenthalpien von je 100 g Kohlenhydrate (Saccharose C<sub>12</sub>H<sub>22</sub>O<sub>11</sub>), Fett (C<sub>51</sub>H<sub>98</sub>O<sub>6</sub>) und einem Ausschnitt aus einem Eiweiss(C8H16O4N2) in kcal und kJ.

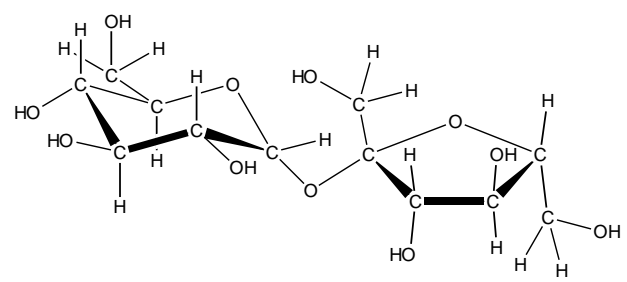

Saccharose (Rübenzucker)

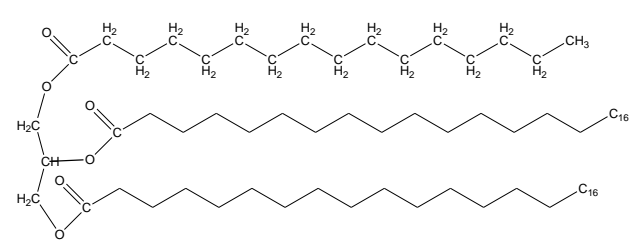

Ein Fett-Molekül C<sub>51</sub>H<sub>98</sub>O<sub>6</sub> C-C: 47 H-H: 98 C=O: 3 C-O: 6

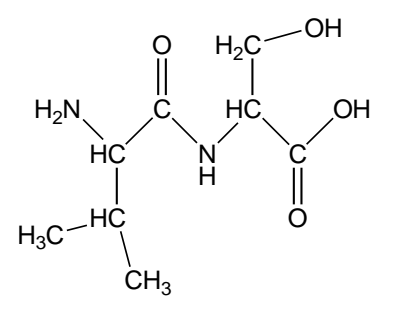

Ein Ausschnitt aus einem Eiweiss (wird zu Harnstoff [NH<sub>2</sub>(CO)NH<sub>2</sub>], CO<sub>2</sub> und H<sub>2</sub>O abgebaut.)

Die Versorgung mit Energie eines lebenden Organismus' beruht hauptsächlich auf den drei Stoffklassen Kohlenhydrate (Zucker, Mehl, Teigwaren), Fette (Oele, Butter) und Eiweiss (=Protein, Fleisch, Fisch, Geflügel). Vitamine werden nur in Milligramm-Mengen eingenommen, Mineralstoffe besitzen keine nutzbare Energie.

Der Energiegehalt von je 100 g energiereicher Stoffe beträgt:

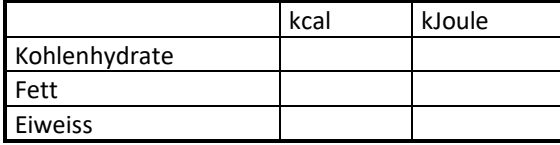

Meistens enthalten Nahrungsmittel diese drei Stoffe in unterschiedlicher Zusammensetzung und daneben einen Grossteil Wasser. Einige typische Vertreter haben pro 100 g Trockenmasse folgende Nährwerte:

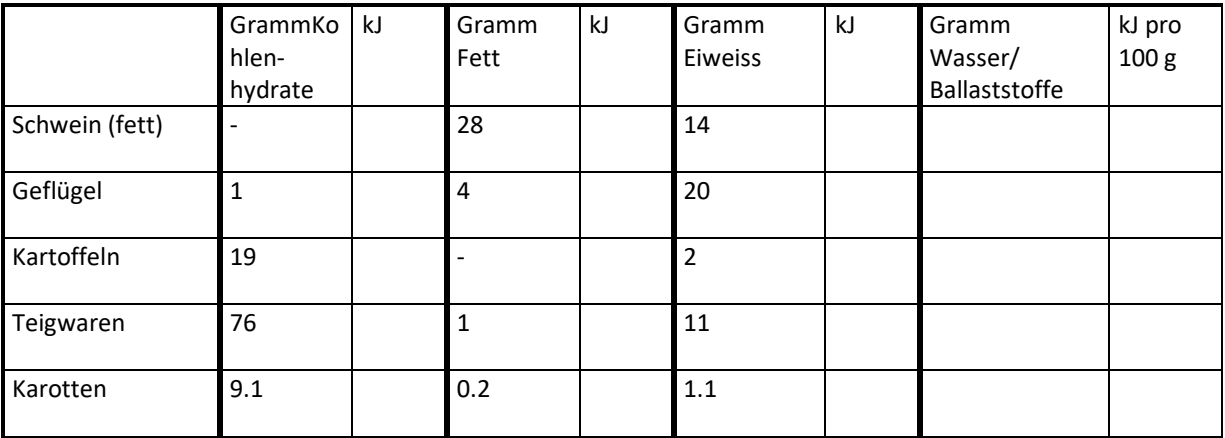

## **Energie in Nahrungsmitteln II**

Lesen Sie als erstes hinten im Skript das Arbeitsblatt: Energieumsatz beim Menschen durch. Lösen Sie dazu die Aufgabe 2

Rechnen Sie bei den folgenden Aufgaben mit den Energiewerten auf dem letzten Arbeitsblatt.

1. Ein Mensch isst 20 g Butter (2 Brotaufstriche, reines Fett). Wie hoch könnte er damit theoretisch steigen wenn sein Grundumsatz vernachlässigt wird?

2. Berechnen Sie Ihren Energiebedarf für mittlere körperliche Tätigkeit nach der Formel: Idealgewicht = (Körpergrösse – 100 –10%) \* 140 kJ

3. Der nächsten Rechnung liegen Mittelwerte zugrunde.

Der Energiebedarf in kJoule für 30 min der folgenden Tätigkeit beträgt:

Velofahren: 628 Sitzen: 197 Gehen: 213 Treppensteigen 1926

Sie haben an einem Familienfest am Sonntagnachmittag praktisch das Doppelte gegessen als sonst. Ihre zusätzliche Energiezufuhr beträgt 5000 kJ. Wie lange müssten Sie die Tätigkeiten unter 4. ausüben um diese Energie wieder zu verbrauchen?

### S.60/61 **Entropie**

Wir betrachten einen Eiskristall schwimmend im Wasser und es wird gerade auf -0.5° C abgekühlt:

Nun wird wieder auf +0.5°C erwärmt:

Wie sieht das aus aus der Sicht eines Mikrokristalles aus vier Teilchen in einer Mikrowelt mit sechs Positionierungsmöglichkeiten:

### S. 62

Es gilt in diesem Fall folgende Beziehung:

Wie wird das angewendet auf eine Reaktion wie der Verbrennung von Wasserstoff mit Sauerstoff zu Wasser:

Wie wird die Entropie gemessen?

 $\Rightarrow$  Lesen Sie die Seiten 60-61 durch

### $\overline{S. 62}$

Formulieren Sie Reaktionsgleichungen für Reaktionen, bei denen:

1. Die Enthalpie und Entropie beide den Reaktionsverlauf fördern

2. Die Enthalpie und Entropie beide den Reaktionsverlauf hindern

3. Die Enthalpie fördert und Entropie den Reaktionsverlauf hindert

4. Die Enthalpie hindert und Entropie den Reaktionsverlauf fördert

Berechnen Sie die freie Enthalpie für die Reaktion unter 4. bei 298K und bei 400 K. Berechnen Sie die Reaktionsenthalpie mit Bildungsenthalpien aus der Tabelle. Die Entropie von N2O<sup>4</sup> beträgt 304 J/mol\*K. Was würde bei 410 K passieren?

### Folgende Aufgaben sind zu lösen:

Seite 63, A1:

### Seite 64:

### Aufgabe 1 b mit **Bildungsenthalpien und Bindungsenthalpien**

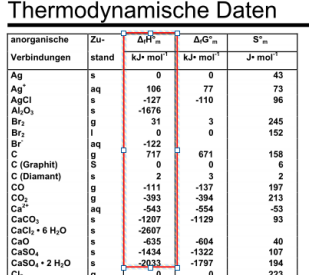

#### Bindungsenthalpien in kJ/mol-Bindunger

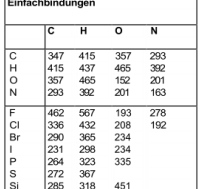

### Thermodynamische Daten

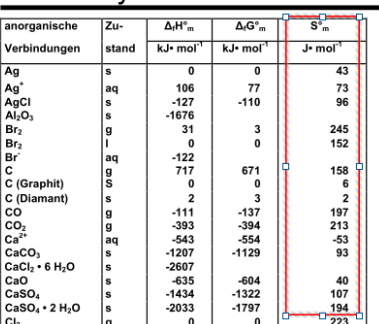

Berechnen der Reaktionsenthalpie mit Bildungsenthalpien: Reaktionsgleichung aufstellen

Bildungsenthlapien vorher/nachher unter Reaktionsgleichung schreiben gemäss Tabelle links

Zunahme = positive Reaktionsenthalpie Abnahme = negative Reaktionsenthlapie

Berechnen der Reaktionsenthalpie mit Bindungsethalpien Reaktionsgleichung aufstellen und Moleküle zeichnen

Bindungsenthalpien gemäss Tabelle links für alle Bindungen zusammenzählen und unter Moleküle schreiben. Summe der Spaltungen berechnen und mit pos. Vorzeichen versehen. Summe der Bildungen Berechnen und mit neg. Vorzeichen versehen. Differenz der Beträge nehmen und mit dem Vorzeichenunter des grösseren Betrages versehen.

Berechnen der Reaktionsentropie

Zunahme = positive Reaktionsenthalpie

Entropien aus der Tabelle links herausschreiben und unter die Moleküle in der Reaktionsgleichung schreiben. Summen links und rechts bilden. Zunahme gibt eine positive Reaktionsentropie, Abnahme eine negative. nehmen und mit dem Vorzeichenunter des grösseren Betrages versehen.

Zunahme = positive Reaktionsenthalpie Abnahme = negative Reaktionsenthlapie

Berechnen der freien Enthalpie

Einsetzen der berechneten Reaktionenthalpie und Reaktionsetropie (/1000 teilen, da nur Joule und nicht kJ) In Gibbs-Helmholtzgleichung.

Temperatur = Standardtem. 298KZunahme gibt eine positive positive positive positive positive positive positive<br>The positive positive positive positive positive positive positive positive positive positive positive positiv

Aufgabe 1 e mit **Bildungsenthalpien**:

Aufgabe 2, mit **Bindungsenthalpien**

Aufgabe 3: